# The luatexbase-cctb package

Manuel Pégourié-Gonnard mpg@elzevir.fr

Élie Roux elie.roux@telecom-bretagne.eu

v0.2a 2010-05-27

#### **Abstract**

In addition to the registers existing in T<sub>E</sub>X and  $\varepsilon$ -T<sub>E</sub>X, LuaT<sub>E</sub>X introduces a new concept: catcode tables. This package takes care of catcode table allocation just like Plain TeX and LaTeX do for other registers.

# **Contents**

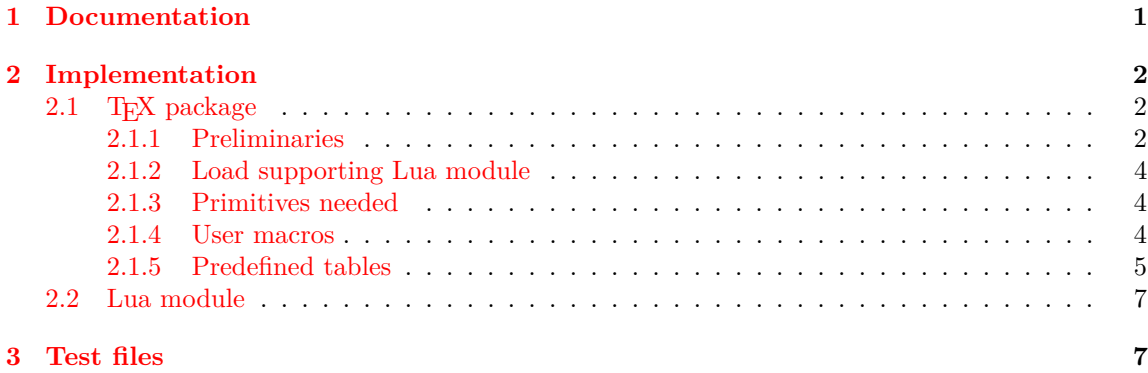

# <span id="page-0-0"></span>**1 Documentation**

The main macro defined here is \newluatexcatcodetable. It behaves the same as \newbox. Additonally, the newly allocated catcode table is initialised to the catcodes of IniTEX. In order to help you define the catcode tables (once they are allocated), two helper macros are available.

 $\setminus$ setcatcoderange ${\langle from \rangle} {\{\langle to \rangle\}}{\langle value \rangle}$ 

Set all characters code in the range  $\langle from \rangle - \langle to \rangle$  to the given catcode  $\langle value \rangle$ .

\setluatexcatcodetable{\*table*}}{\*catcode statements*}}

Set a previously allocated  $\langle table \rangle$  to the catcodes given by executing  $\langle \textit{catcode} \rangle$  statements. that *(table)* must not be the current active catcode table. You may, however, load another catcode table in your *(catcode statements)*.

For your convenience, a few catcode tables are prefined:

- $\bullet$  \CatcodeTableIniTeX: IniT<sub>E</sub>X catcodes.
- \CatcodeTableString: the catcode regime used by \string and \meaning: everything has catcode 12, except space  $(U+0020)$  that has catcode 10.
- \CatcodeTableOther: everything (included space) has catcode 12.
- \CatcodeTableLaTeX: basic LATEX 2*ε* catcodes.
- \CatcodeTableLaTeXAtLetter: same as above, but @ is a letter.
- \CatcodeTableExpl: catcodes used by LATEX3 with \ExplSyntaxOn. Be aware that this does not provide the exact same environment as \ExplSyntaxOn: most noticibly, some booleans are not set, and \endlinechar is not adjusted (it should be 32).

Various Lua function accept a catcode table number as argument. In order to use them, the package writer needs to know the number of an allocated catcode table. Since \chardef is used for the definition of the control sequence, this is rather easy to do. However, for extra ease of use, the numbers are also directly accessible from Lua as the value of the table luatexbase.catcodetables, whose keys is the name of the control sequence (without any leading backslash). Moreover, nickames are available for the predefined catcode tables:

- CatcodeTableIniTeX  $=$  ini,
- CatcodeTableString  $=$  string,
- $\bullet$  CatcodeTableOther = other,
- CatcodeTableLaTeX  $=$  latex,
- $\bullet$  CatcodeTableLaTeXAtLetter = latex-atletter = latex-package,
- CatcodeTableExpl =  $exp1 = exp13$ ,

# <span id="page-1-0"></span>**2 Implementation**

#### <span id="page-1-1"></span>**2.1 TEX package**

1  $\langle$ \*texpackage $\rangle$ 

<span id="page-1-2"></span>**2.1.1 Preliminaries**

Reload protection, especially for Plain T<sub>E</sub>X.

2 \csname lltxb@cctb@loaded\endcsname 3 \expandafter\let\csname lltxb@cctb@loaded\endcsname\endinput Catcode defenses.

```
4 \begingroup
5 \catcode123 1 % {
6 \catcode125 2 % }
7 \catcode 35 6 % #
8 \toks0{}%
9 \def\{\xi\}10 \def\y#1 #2 {%
11 \toks0\expandafter{\the\toks0 \catcode#1 \the\catcode#1}%
12 \edef\x{\x \catcode#1 #2}}%
13 \y 123 1 % {
14 \y 125 2 % }
15 \y 35 6 % #
16 \y 10 12 % ^^J
17 \y 34 12 % "
18 \y 36 3 % $ $
19 \y 39 12 % '
20 \y 40 12 % (
21 \quad \forall y \quad 41 \quad 12 \quad \%)
22 \y 42 12 % *
23 \y 43 12 % +
24 \quad \text{ly} \quad 44 \quad 12 \quad \%25 \forall 45 12 % -
26 \y 46 12 % .
27 \y 47 12 % /
28 \y 60 12 % <
29 \y 61 12 \% =
30 \y 64 11 % @ (letter)
31 \quad \text{ly} \quad 62 \quad 12 \quad \%32 \y 95 12 % _ (other)
33 \y 96 12 % '
34 \edef\y#1{\endgroup\edef#1{\the\toks0\relax}\x}%
35 \expandafter\y\csname lltxb@cctb@AtEnd\endcsname
   Package declaration.
36 \begingroup
37 \expandafter\ifx\csname ProvidesPackage\endcsname\relax
38 \def\x#1[#2]{\immediate\write16{Package: #1 #2}}
39 \else
40 \let\x\ProvidesPackage
41 \fi
42 \expandafter\endgroup
43 \x{luatexbase-cctb}[2010/05/27 v0.2a Catcodetable allocation for LuaTeX]
   Make sure LuaT<sub>EX</sub> is used.
44 \begingroup\expandafter\expandafter\expandafter\endgroup
45 \expandafter\ifx\csname RequirePackage\endcsname\relax
46 \input ifluatex.sty
47 \else
```
\RequirePackage{ifluatex}

```
49 \fi
50 \ifluatex\else
51 \begingroup
52 \expandafter\ifx\csname PackageWarningNoLine\endcsname\relax
53 \def\x#1#2{\begingroup\newlinechar10
54 \immediate\write16{Package #1 warning: #2}\endgroup}
55 \else
56 \let\x\PackageWarningNoLine
57 \fi
58 \expandafter\endgroup
59 \x{luatexbase-cctb}{LuaTeX is required for this package. Aborting.}
60 \lltxb@cctb@AtEnd
61 \expandafter\endinput
62 \fi
```
#### <span id="page-3-0"></span>**2.1.2 Load supporting Lua module**

First load luatexbase-loader (hence luatexbase-compat), then the supporting Lua module.

```
63 \begingroup\expandafter\expandafter\expandafter\endgroup
64 \expandafter\ifx\csname RequirePackage\endcsname\relax
65 \input luatexbase-loader.sty
66 \else
67 \RequirePackage{luatexbase-loader}
68 \fi
69 \luatexbase@directlua{require('luatexbase.cctb')}
```
#### <span id="page-3-1"></span>**2.1.3 Primitives needed**

Load luatexbase-compat.

```
70 \begingroup\expandafter\expandafter\expandafter\endgroup
71 \expandafter\ifx\csname RequirePackage\endcsname\relax
72 \input luatexbase-compat.sty
73 \else
74 \RequirePackage{luatexbase-compat}
75 \fi
```
Make sure the primitives we need are available.

```
76 \luatexbase@ensure@primitive{luaescapestring}
77 \luatexbase@ensure@primitive{catcodetable}
78 \luatexbase@ensure@primitive{initcatcodetable}
79 \luatexbase@ensure@primitive{savecatcodetable}
```
#### <span id="page-3-2"></span>**2.1.4 User macros**

The allocation macro. Allocate tables starting with 1, since table 0 is reserved for IniTeX catcodes by LuaTeX.

\newcount\lltxb@catcodetable@alloc

```
81 \lltxb@catcodetable@alloc\z@
```

```
82 \def\newluatexcatcodetable#1{%
```

```
83 \ifnum\lltxb@catcodetable@alloc<65535\relax
84 \global\advance\lltxb@catcodetable@alloc\@ne
```
\allocationnumber\lltxb@catcodetable@alloc

```
86 \global\chardef#1\allocationnumber
```
- \luatexinitcatcodetable\allocationnumber
- \begingroup\escapechar\m@ne

```
89 \luatexbase@directlua{luatexbase.catcodetabledef_from_tex(
```
- '\luatexluaescapestring{\string#1}', '\number\allocationnumber')}%
- \endgroup

```
92 \wlog{\string#1=\string\luatexcatcodetable\the\allocationnumber}%
```
\else

```
94 \errmessage{No room for a new \string\luatexcatcodetable}%
```
\fi}

A small patch to get two new counters in Plain too.

```
96 \expandafter\ifx\csname @tempcnta\endcsname\relax
97 \csname newcount\endcsname\@tempcnta
98 \fi
99 \expandafter\ifx\csname @tempcntb\endcsname\relax
100 \csname newcount\endcsname\@tempcntb
101 \setminus fi
```
Set the catcodes for a range of characters.

```
102 \def\setcatcoderange#1#2#3{%
```

```
103 \edef\luaSCR@temp{%
```

```
104 \noexpand\@tempcnta=\the\@tempcnta
```
- \noexpand\@tempcntb=\the\@tempcntb
- 106 \noexpand\count@=\the\count@

```
107 \relax}%
```

```
108 \@tempcnta=#1\relax
```

```
109 \@tempcntb=#2\relax
```

```
110 \count@=#3\relax
```
- \loop\unless\ifnum\@tempcnta>\@tempcntb
- \catcode\@tempcnta=\count@
- 113 \advance\@tempcnta\@ne
- \repeat
- \luaSCR@temp}

Set a catcode table.

```
116 \def\setluatexcatcodetable#1#2{%
```

```
117 \begingroup
```
#2%

```
119 \luatexsavecatcodetable#1%
```

```
120 \endgroup}
```
### <span id="page-4-0"></span>**2.1.5 Predefined tables**

The IniTeX catcode table needs no extra initialisation.

```
121 \newluatexcatcodetable\CatcodeTableIniTeX
```
The String and Other catcode tables.

```
122 \newluatexcatcodetable\CatcodeTableString
123 \setluatexcatcodetable\CatcodeTableString{%
124 \luatexcatcodetable\CatcodeTableIniTeX
125 \catcode0 12 % nul
126 \catcode13 12 % carriage return
127 \catcode37 12 % percent
128 \setcatcoderange{65}{90}{12}% A-Z
129 \setcatcoderange{97}{122}{12}% a-z
130 \catcode92 12 % backslash
131 \catcode127 12 }
132 \newluatexcatcodetable\CatcodeTableOther
133 \setluatexcatcodetable\CatcodeTableOther{%
134 \luatexcatcodetable\CatcodeTableString
135 \catcode32 12 }
   Tables for LATEX 2ε.
136 \newluatexcatcodetable\CatcodeTableLaTeX
137 \setluatexcatcodetable\CatcodeTableLaTeX{%
138 \luatexcatcodetable\CatcodeTableIniTeX
139 \setcatcoderange{0}{31}{15}%
140 \catcode9 10 % tab
141 \catcode12 13 % form feed
142 \catcode13 5 % carriage return
143 \catcode35 6 % hash
144 \catcode36 3 % dollar
145 \catcode38 4 % ampersand
146 \catcode94 7 % circumflex
147 \catcode95 8 % underscore
148 \catcode123 1 % brace left
149 \catcode125 2 % brace right
150 \catcode126 13 % tilde
151 \catcode127 15 }
152 \newluatexcatcodetable\CatcodeTableLaTeXAtLetter
153 \setluatexcatcodetable\CatcodeTableLaTeXAtLetter{%
154 \luatexcatcodetable\CatcodeTableLaTeX
155 \catcode64=11 }
   A table for expl3.
156 \newluatexcatcodetable\CatcodeTableExpl
157 \setluatexcatcodetable\CatcodeTableExpl{%
158 \luatexcatcodetable\CatcodeTableLaTeX
159 \catcode126 10 % tilde is a space char
160 \catcode32 9 % space is ignored
161 \catcode9 9 % tab also ignored
162 \catcode95 11 % underscore letter
163 \catcode58 11 % colon letter
164 }
```
Finally do the shortcuts.

165 \luatexbase@directlua{luatexbase.catcodetable\_do\_shortcuts()}

That's all, folks!

```
166 \lltxb@cctb@AtEnd
167 \langle/texpackage\rangle
```
### <span id="page-6-0"></span>**2.2 Lua module**

168 (\*luamodule) 169 module('luatexbase', package.seeall)

```
The number associated to a CS name is remembered in the catcodetables table.
170 catcodetables = \{\}171 function catcodetabledef_from_tex(name, number)
```

```
172 catcodetables[name] = tonumber(number)
173 end
```
The next function creates some shortcuts for better readability in lua code. This makes luatexbase.catcodetables.latex equivalent to luatexbase.catcodetables.CatcodeTableLaTeX. 174 function catcodetable do shortcuts()

```
175 local cat = catcodetables
176 cat['latex'] = cat.CatcodeTableLaTeX
177 cat['latex-package'] = cat.CatcodeTableLaTeXAtLetter
178 cat['latex-atletter'] = cat.CatcodeTableLaTeXAtLetter
179 cat['ini'] = cat.CatcodeTableIniTeX
180 cat['expl3'] = cat.CatcodeTableExpl
181 cat['expl'] = cat.CatcodeTableExpl
182 cat['string'] = cat.CatcodeTableString
183 cat['other'] = cat.CatcodeTableOther
184 end
```
185  $\langle$ /luamodule)

# <span id="page-6-1"></span>**3 Test files**

The tests done are very basic: we just make sure that the package loads correctly and the macros don't generate any error, under both LaTeX en Plain TeX.

186 (testplain)\input luatexbase-cctb.sty

```
187 (testlatex)\RequirePackage{luatexbase-cctb}
```

```
188 \langle *testplain, testlates \rangle
```
189 \begingroup \catcode64 11 \global\let\lua\luatexbase@directlua \endgroup

Also check that the catcodetable's number is remembered well, independently of the current value of \escapechar.

```
190 \newluatexcatcodetable\testcctb
191 \lua{assert(luatexbase.catcodetables.testcctb)}
192 \begingroup
193 \escapechar64
194 \newluatexcatcodetable\anothercctb
195 \endgroup
```

```
196 \lua{assert(luatexbase.catcodetables.anothercctb)}
```
Now, play a little bit with predefined tables.

```
197 \luatexcatcodetable\CatcodeTableLaTeXAtLetter
198 \ifnum\catcode64=11 \else \ERROR \fi
199 \luatexcatcodetable\CatcodeTableLaTeX
200 \ifnum\catcode64=12 \else \ERROR \fi
201\langle testlatex\rangle\backslash documentclass{\texttt{\$minimal$}}202 \lua{%
203 tex.sprint('\string\\setbox0=\string\\hbox{')
204 tex.sprint(luatexbase.catcodetables.string, "\string\\undef # _^&")
205 tex.sprint(')'206 }
207 \langle/testplain, testlatex)
208 \text{ (testplain)}bye
209 (testlatex) \stop
```